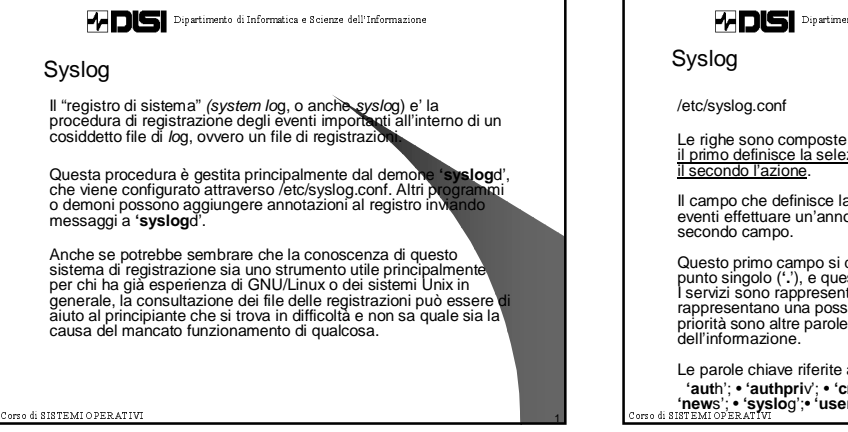

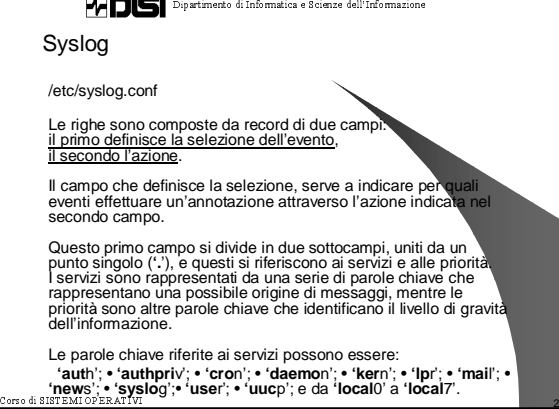

-- 
- 
 - -  
 - 

Syslog

Volendo identificare tutti i servizi si può usare l'asterisco (\*\*),<br>mentre per indicarne un gruppo se ne può inserire un elenco<br>separato da virgole (\*,).<br>Le parole chiave riferite alle priorità possono essere quelle<br>seguen

• **'debu**g'; • **'inf**o'; • **'notic**e'; • **'warnin**g'; • **'er**r'; • **'cri**t'; • **'aler**t'; • **'emer**g'.

In linea di massima, l'indicazione di una parola chiave dhe<br>rappresenta una priorità implica l'inclusione dei messaggi che si<br>riferiscono a quel livello, insieme a tutti quelli dei livelli superior<br>Per indicare esclusivame

3 - !"#\$

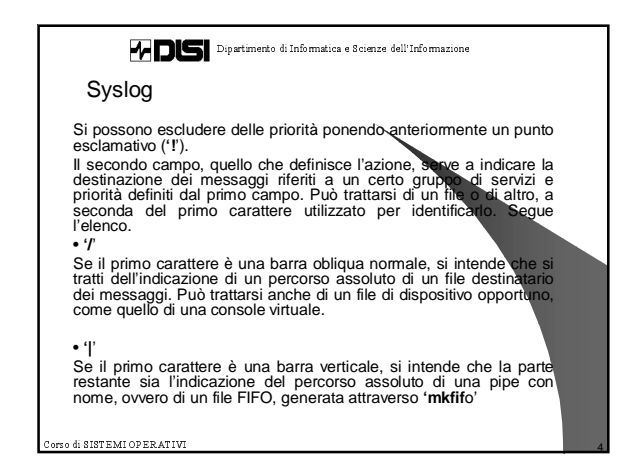

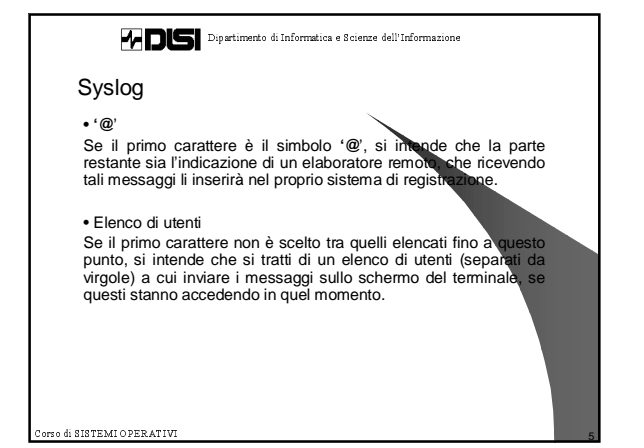

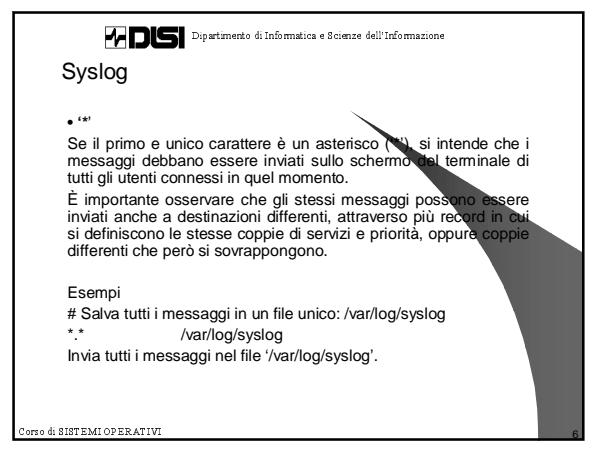

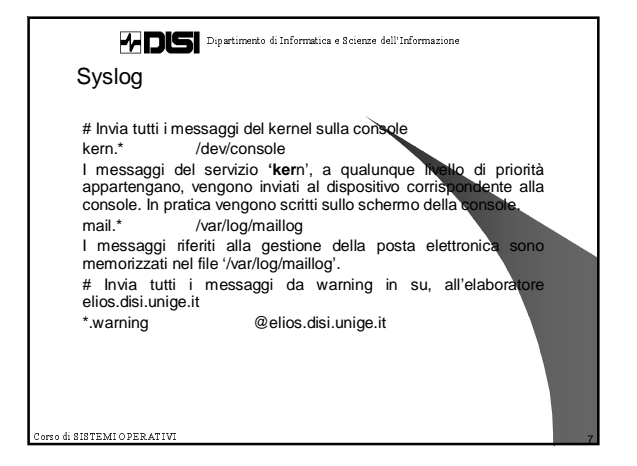

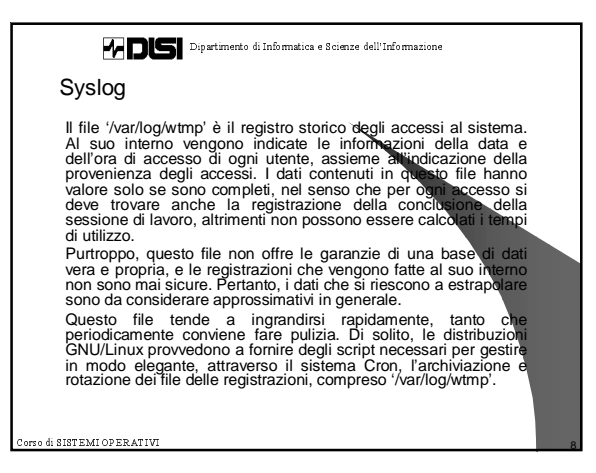

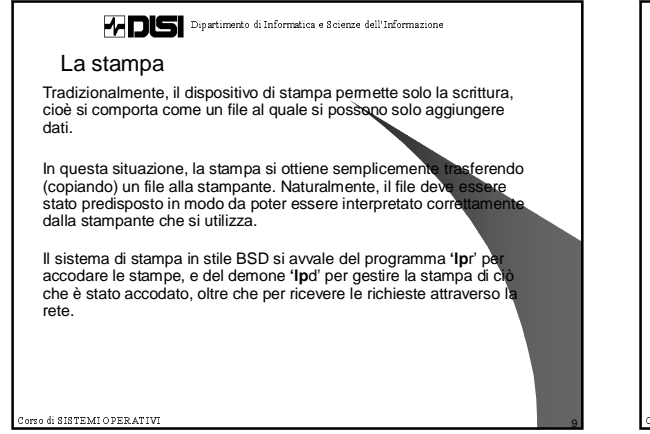

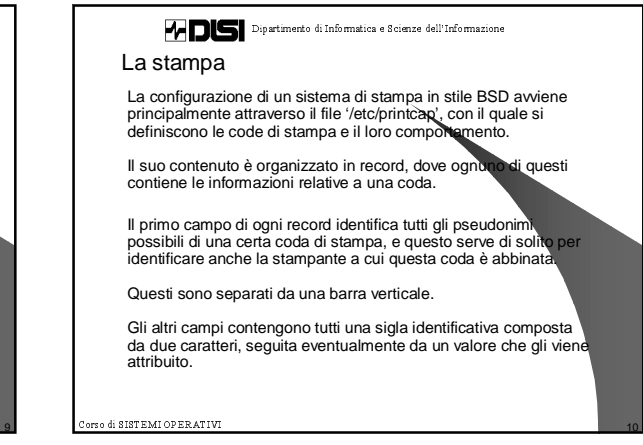

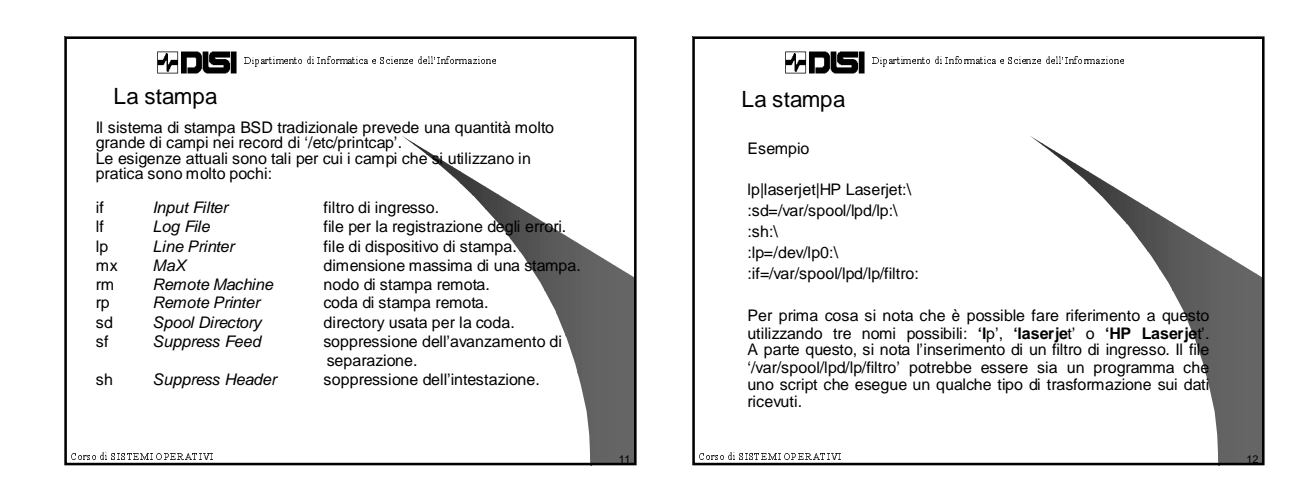

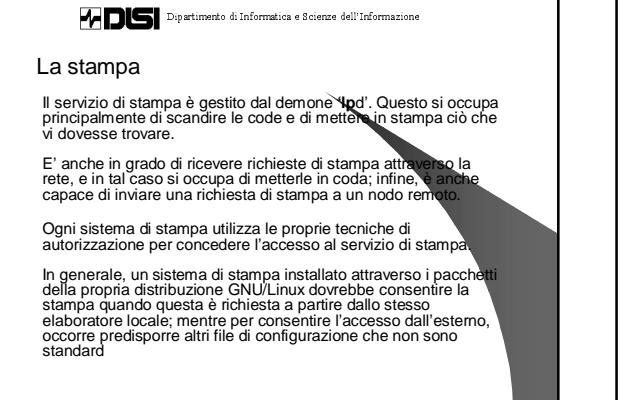

13 - !"#\$

0 orso di SISTEMI OPERATIVI di Annuncia della Constantia della Constantia della Constantia della Constantia del Dal momento che la stampa è controllata da un demone, quando<br>si modifica il file di configurazione '/etc/prince vi<br>modo che 'Ipd' lo rilegga. Questo lo si può otten re arrestando e<br>riavviando il servizio, oppure inviando a kill -HUP **pid\_di\_lpd** Il cliente del sistema di stampa è un programma in grado di<br>accodare una stampa. In generale, nei sistemi di stampa derivati<br>da quello di BSD, si utilizza il programma **'lpr**', e in alcuni cas**i** il programma **'l**p': lpr [ **opzioni** ] [ **fil**e... ] lp [ **opzioni** ] [ **fil**e... ]

matrix to the first that the state of the state of the state of the state of the state of the state of the state of the state of the state of the state of the state of the state of the state of the state of the state of th

La stampa

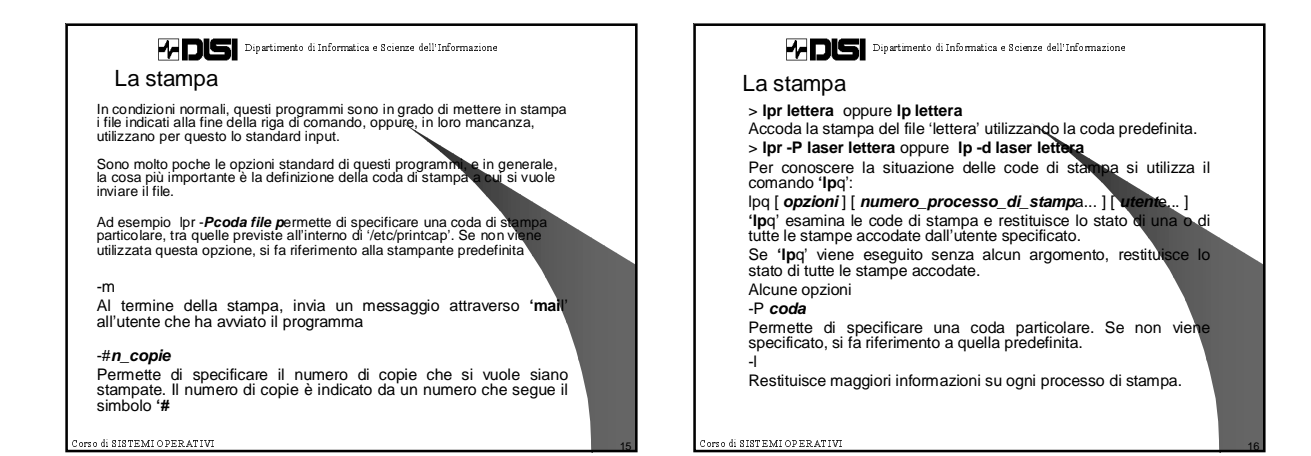

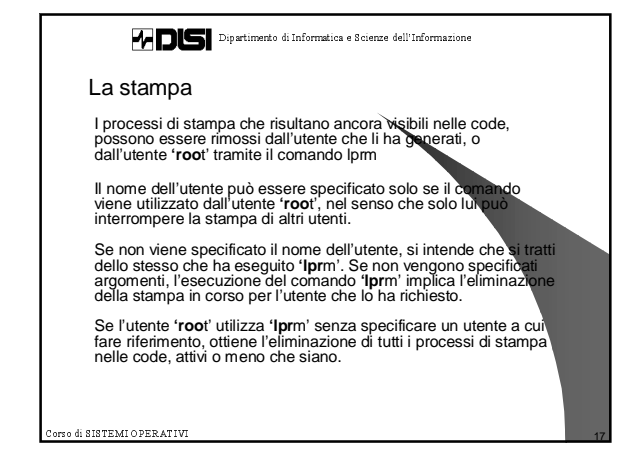